République Algérienne démocratique

Ministère de l'Enseignement Supérieure et de la Recherche Scientifique

Ecole Nationale Polytechnique

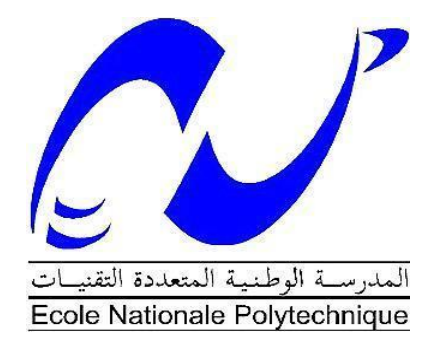

Département de Génie Mécanique Mémoire de Master en Génie Mécanique

## *Revue sur les techniques de la fabrication des pales d'éolienne*

Réalisé par : - Mohamed CHERAIFIA Sous la direction de Prof. Arezki SMAILI Présenté et soutenu publiquement le (06 /07/2017)

#### **Composition du Jury :**

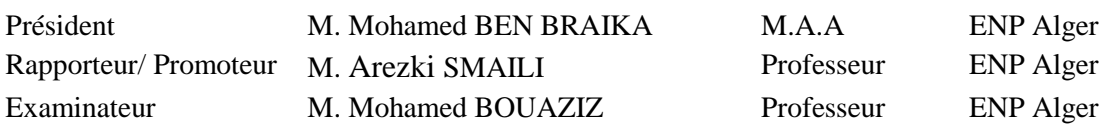

République Algérienne démocratique

Ministère de l'Enseignement Supérieure et de la Recherche Scientifique

Ecole Nationale Polytechnique

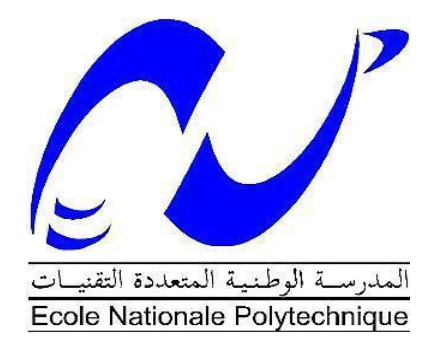

Département de Génie Mécanique Mémoire de Master en Génie Mécanique

## *Revue sur les techniques de la fabrication des pales d'éolienne*

Réalisé par : - Mohamed CHERAIFIA Sous la direction de Prof. Arezki SMAILI Présenté et soutenu publiquement le (06 /07/2017)

#### **Composition du Jury :**

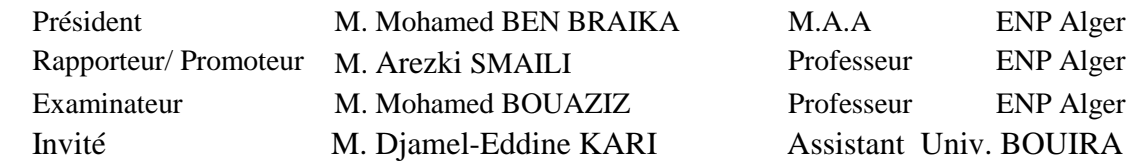

Dédicace

*Je dédie ce modeste travail à ma famille et surtout à mes très chers parents.*

CHERAIFIA Mohamed

### *Remerciements*

*En Premier lieu, nous remercions Dieu, notre Créateur, pour nous avoir appris à lire et écrire et donné force, courage et santé pour la réalisation de ce travail.*

*Ce mémoire de Master n'aurait pas vu le jour sans la contribution de nombreuses personnes à qui j'aimerais adresser mes vifs remerciements.*

*Nous adressons également nos vifs remerciements :*

*À nos parents qui nous ont suivis pendant toutes nos études.*

- *À nos professeurs qui nous ont enseignés depuis l'école primaire jusqu'aux études supérieures.*
- *À mon encadrants, le Professeur AREZKI Smaili de l'Ecole Nationale Polytechnique (ENP).*
- *À monsieur Mohamed BENBRAIKA pour nous avoir fait l'honneur d'accepter de présider le jury de soutenance.*

**SEC** *A monsieur Mohamed BOUAZIZ et Djemel-Addine KARI pour nous avoir fait l'honneur d'accepter d'examiner la soutenance.*

## مُلَخَصٌ

إن العنفات الريحية تمثل العنصر الأهم والضروري في تربينات و نربينات الرياح التي يعتمد أداءها على الخصائص الأيرودينامكيةُ وُهذه الاخيرةُ لها ارتباطُ مباشرُ مع كيفيةُ التصميمُ و المعادنِ و التقنياتِ المستعملةُ في تصنيعها. وُهذا العملِ الذي امامكم يهدف الى شرح مراحلُ تصميم عنفةُ ريحيةُ بااستخدام برنامجا التصميمُ SolidWorks و QBlade و ذكر مختلف التقنيات التي تستعملُ في تصنيمُ العنافاتُ معُ ذكرٍ مزاياها وِ حدود تطبيقها.

كلمات ُمفتاحية :ُ ُالعنفات ُالريحية، ُالتربينات، ُالخصائص ُااليرودينامكية، ُالتصميم، ُتقنيات ُالتصنيع ,SolidWorks QBlade

### Abstract

The blades represent an important and essential element in turbines, as the efficiency of these turbines depends on the aerodynamics of the blade.

In order the blade possess the best aerodynamic shape, choose the right material and the best manufacturing technique.

The purpose of this work is to review the various stages of the design of the blade as well as the description of the techniques used in the technology for manufacturing the blades.

Key Words: Blade, Turbine, Aerodynamics, Design, Manufacturing, SolidWorks, QBlade.

.

## Résumé

Les pales représentent l'élément important et essentiel dans les turbines, étant donné que le rendement de ces turbines dépend de l'aérodynamique de la pale.

Pour que la pale possède la forme aérodynamique la plus performante, il faut choisir le bon matériau et la meilleure technique de fabrication.

Ce travail a pour but de passer en revue les différentes étapes de la conception de la pale ainsi que la description des techniques utilisées dans la technologie de fabrication des pales.

Mots clés : Pale, Turbine, Aérodynamique, Conception, Fabrication, SolidWorks, QBlade.

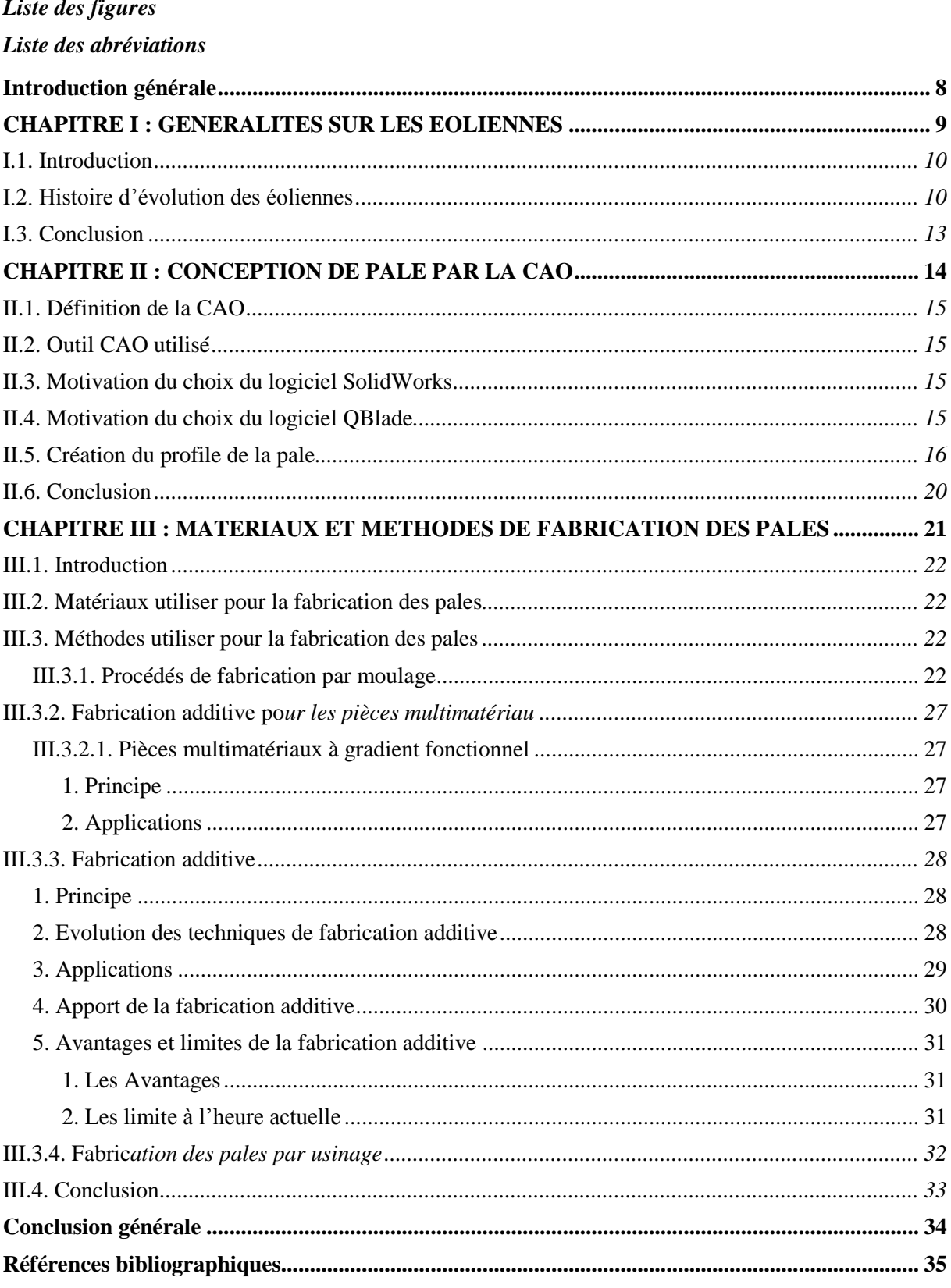

#### *CHAPITRE I : GENERALITES SUR LES EOLIENNES*

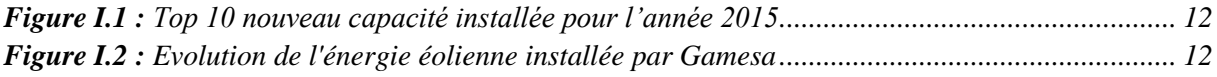

#### *CHAPITRE II : CONCEPTION DE PALE PAR LA CAO*

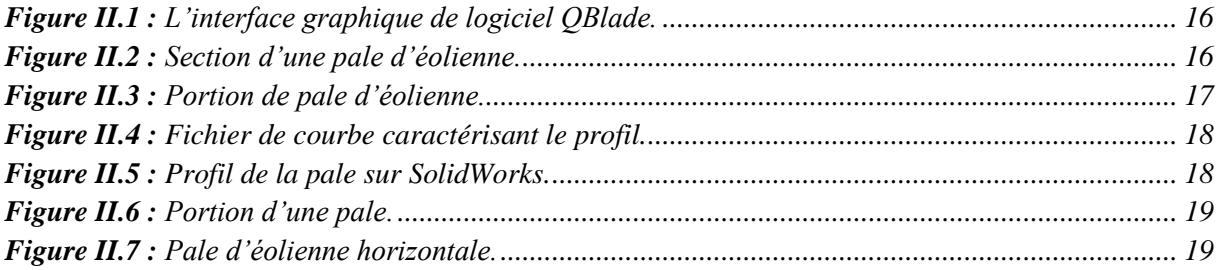

#### **CHAPITRE III : MATERIAUX ET METHODES DE FABRICATION DES PALES**

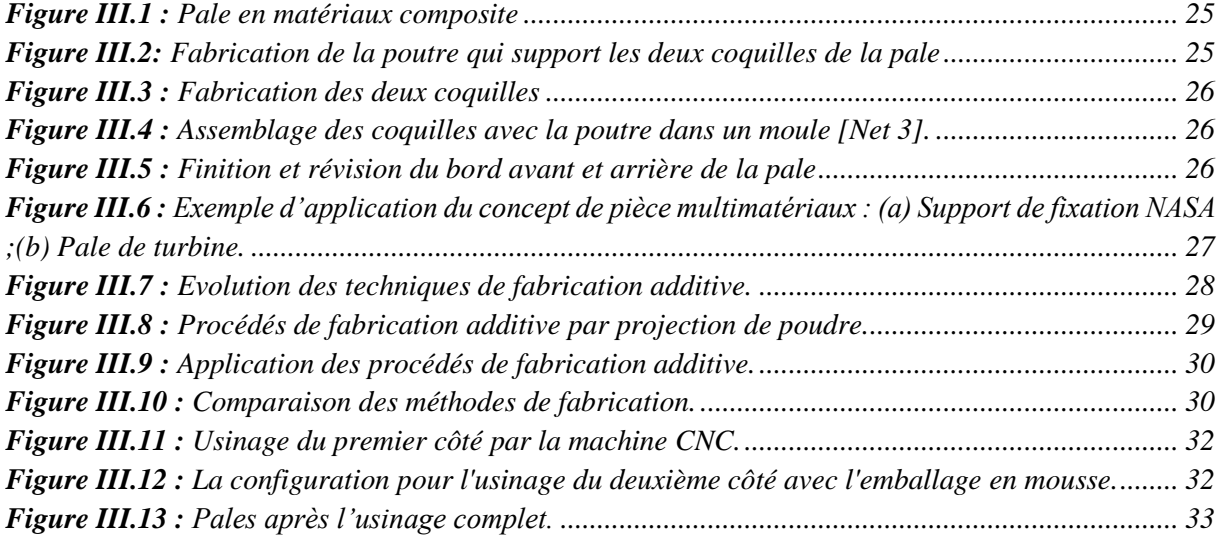

## *Liste des abréviations*

UE : [Union Européenne](https://fr.wikipedia.org/wiki/Union_europ%C3%A9enne)

#### CAO : Conception Assisté par Ordinateur

- GPL: General Public License
- BMC: Bulk Molding Compound
- ECM: Electro chemical Milling
- TNB: Tungstène Molybdène

#### NASA: [National Aeronautics and Space Administration](https://fr.wikipedia.org/wiki/National_Aeronautics_and_Space_Administration)

CNC: computer numerical control

#### *Introduction générale*

#### <span id="page-9-0"></span>**Introduction générale**

L'énergie éolienne est l'une des énergies renouvelables qui a actuellement une attraction et un intérêt important grandissant dans ce domaine, elle consiste à transformer l'énergie cinétique du vent en une énergie électrique ou mécanique. Cette transformation utilise un moteur éolien qui se présente sous forme de turbine formée par un ensemble d'éléments qui sont les pales. A ce niveau aussi on note que le développement dans l'utilisation de cette énergie est tributaire du développement des techniques de construction des aéromoteurs et de leurs performances, et spécifiquement de la conception, Méthode et Matériaux de fabrication des pales d'éoliennes.

L'objectif du présent sujet et de présenté les techniques et les matériaux utilisé dans la technologie de fabrication des pales.

Ce mémoire est organisé en trois chapitres comme suit :

- Le chapitre I est réservé aux généralités sur l'énergie éolienne, Histoire d'évolution des éoliennes, et aux Bilan d'énergie éolienne.
- Le chapitre II porte sur les différentes étapes de la conception de la pale par l'utilisation de l'logiciel QBlade et SolidWorks.
- Le chapitre III est dédié à la description des technique de fabrication des pales, leur avantages et inconvénients, et enfin les limites.

# <span id="page-10-0"></span>*CHAPITRE I : GENERALITES SUR LES EOLIENNES*

#### <span id="page-11-0"></span>**I.1. Introduction**

Les turbines éoliennes modernes deviennent de plus en plus grandes. Les plus grandes turbines éoliennes présentes ont évalué une puissance de 5 MW et diamètres du rotor supérieurs à 126 m. La motivation motrice derrière cela est que les turbines éoliennes plus grandes ont une plus grande production d'énergie par unité de surface du rotor en raison de la vitesse moyenne accrue du vent avec la hauteur. En outre, bien que plus grand les éoliennes soient plus chères que les plus petites, la tendance générale est que le coût total de production par kilowattheure d'électricité produite diminue avec une augmentation de la taille de l'éolienne [1].

On s'attend à ce que la taille des turbines éoliennes augmente également dans le futur, Principalement pour le placement hors-bord et les turbines avec puissance nominale de 10 MW et diamètre du rotor de 180 m sont prévus dans les 10-15 prochaines années. En particulier, le projet de l'UE UpWind (Upwind, 2006), qui est un Projet quinquennal intitulé Projet intégré impliquant environ 40 fabricants, service fournisseurs, universités, organismes de recherche et autres professionnels organisations, explorera et résoudra les limites de conception pour les turbines de très grand taille à construire après 2010. Présenter les méthodes de conception et la disponibilité des composants et des matériaux n'autorisent pas la mise à l'échelle de la taille de l'éolienne cité, et pour obtenir la mise à l'échelle nécessaire avant 2020, UpWind aborder un certain nombre de domaines qui sont considérés comme essentiels pour ce faire, y compris des nouvelles méthodes de fabrication et des matériaux innovants avec un rapport résistance / masse suffisant et conception structurelle et matérielle des rotors [1].

#### <span id="page-11-1"></span>**I.2. Histoire d'évolution des éoliennes**

Années 1930 • Des milliers de petites éoliennes sont construites dans les régions rurales des grandes plaines américaines. D'une capacité d'un à trois kilowatts, ces turbines sont installées afin d'éclairer les fermes et de recharger les batteries des radios à cristal. Les éoliennes sont par la suite utilisées pour alimenter des appareils électroménagers et de l'équipement de ferme. Les fermes canadiennes utilisent les éoliennes pour produire de l'électricité et pour pomper l'eau des puits destinée aux auges pour le bétail.

Années 1940 • Avec la chute de prix du carburant fossile après la Seconde Guerre mondiale et l'électrification des régions rurales, les petites éoliennes soulèvent de moins en moins d'intérêt aux États-Unis et au Canada.

Années 1960 • Des inventeurs comme Ulrich Hutter en Allemagne mettent au point des plans élaborés de turbines à axe horizontal. Ces turbines sont dotées de pales en fibre de verre et possèdent un angle d'attaque ajustable afin d'en augmenter l'efficacité.

Années 1971 • Le premier parc d'éoliennes en mer débute ses activités au large du Danemark. Ce parc a une capacité de cinq mégawatts.

Années 1973 • La crise pétrolière de 1973 ravive l'intérêt pour de grandes éoliennes et incite les gouvernements de l'Allemagne, de la Suède, du Canada, du Royaume-Uni et des États-Unis à financer des projets de recherche sur l'énergie renouvelable.

Ces programmes sont à l'origine de la conception et de la mise en œuvre de nouveaux designs d'éoliennes qui réduisent de façon significative le coût de l'énergie éolienne au cours des deux décennies suivantes. Des parcs d'éoliennes sont construits durant les années 1970 aux États-Unis et en Europe. - 8 –

Années 1980 • Le marché des éoliennes commerciales se transforme. Les petites machines de un à 25 kilowatts utilisées principalement pour l'agriculture font place à des parcs d'éoliennes capables de produire plus de 50 kilowatts et reliés au réseau électrique. En Californie, une série de mesures réglementaires et la présence de vent dans les montagnes favorisent l'installation de 17000 éoliennes entre 1981 et 1990. Ces éoliennes peuvent produire entre 20 et 350 kilowatts. L'augmentation des coûts de l'électricité et l'abondance de vent favorisent la construction d'éoliennes en Europe.

Années 1990 • Les préoccupations croissantes de la population à propos d'enjeux environnementaux comme la pollution de l'air et les changements climatiques incitent les gouvernements du Canada et d'ailleurs à s'intéresser à l'utilisation d'énergie renouvelable pour réduire les gaz à effet de serre et les autres émissions polluantes.

Années 1994 • Le parc éolien Cowley Ridge près de Pincher Creek en Alberta est complété, devenant ainsi le premier parc éolien commercial au Canada.

Années 2001 • La capacité de production d'énergie éolienne augmente de 37 pour cent pour passer à environ 24800 mégawatts. L'Inde augmente sa capacité de production d'énergie éolienne de 300 mégawatts pour s'établir à 1500 mégawatts. Grâce en partie à des crédits d'impôt, les États-Unis augmentent de 1700 mégawatts leur capacité de production d'énergie éolienne. Des éoliennes sont construites partout dans le pays et des projets majeurs voient le jour au Texas, au Kansas et en Oregon. L'industrie éolienne mondiale représente un chiffre d'affaires d'environ 7 milliards de dollars.

Années 2002 • À la fin de 2002, la capacité de production d'énergie éolienne des ÉtatsUnis – plus de 4600 mégawatts – est concentrée dans deux États : la Californie et le Texas.

Années 2003 • À la fin de 2003, les États-Unis (avec plus de 6300 mégawatts) et l'Europe sont au premier rang en ce qui concerne le développement et l'exploitation de l'énergie éolienne. Avec plus de 28000 mégawatts, l'Europe détient maintenant 70% de la capacité éolienne mondiale. Cette performance est due en partie à des lois visant à encourager sa croissance en Allemagne, au Danemark et en Espagne. - 9 - L'Allemagne occupe le premier rang au chapitre de l'énergie éolienne avec une capacité de plus de 14000 mégawatts. L'industrie éolienne de ce pays emploie 35000 personnes et fournit 3,5% de l'électricité. C'est au Danemark que l'on retrouve la plus grande proportion d'électricité générée par le vent (plus de 20%). Les manufacturiers danois détiennent près de 40% du marché mondial des éoliennes.

Fin 2005 • La capacité mondiale d'énergie éolienne dépasse les 59000 mégawatts : son rythme de développement annuel est supérieur à 20% depuis deux ans. Les premières éoliennes de 5 MW sont installées en Ecosse (2 en offshore), en Allemagne (1 unité). La construction de deux aérogénérateurs de 5 MW va commencer en France sur le site du Carnet 44 [2].

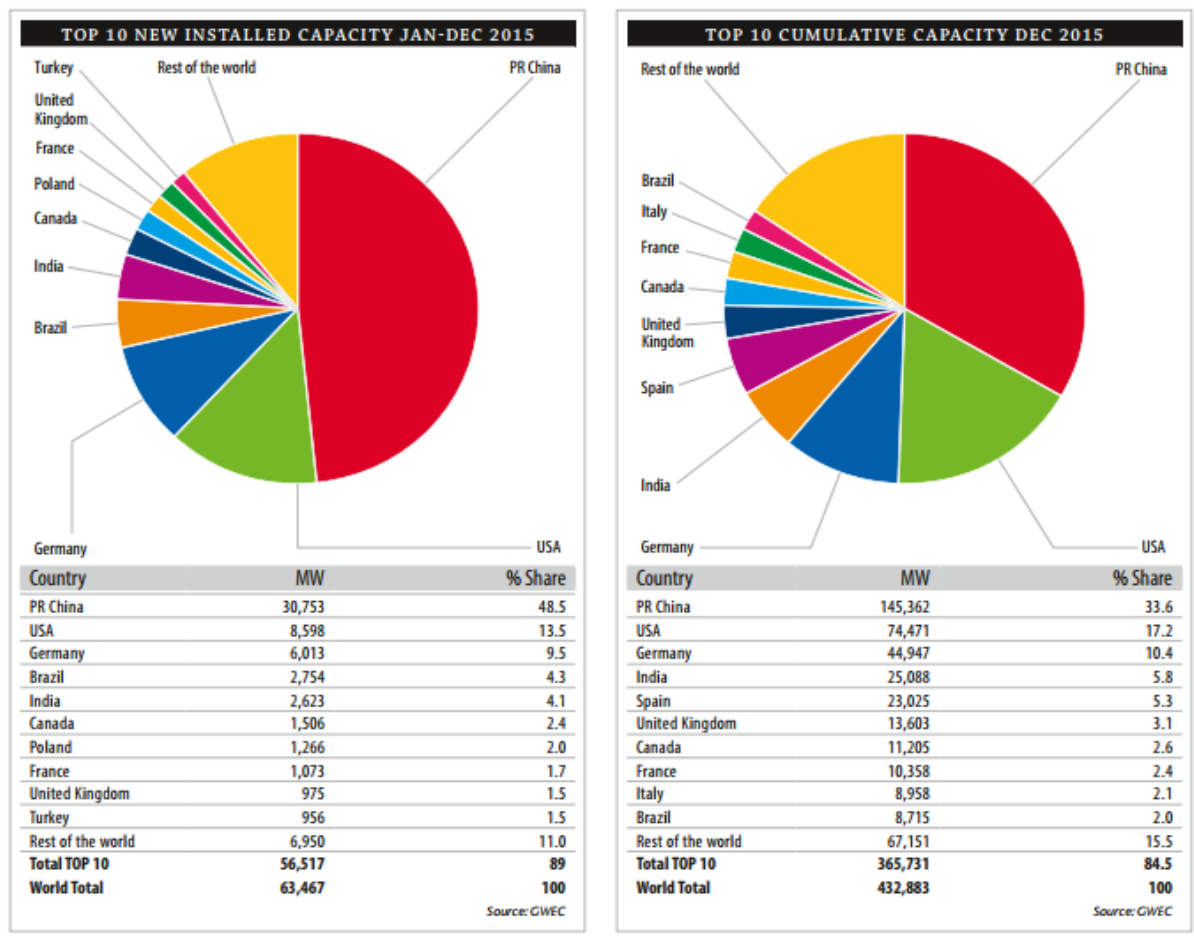

<span id="page-13-0"></span>*Figure I.1 : Top 10 nouveau capacité installée pour l'année 2015[3].*

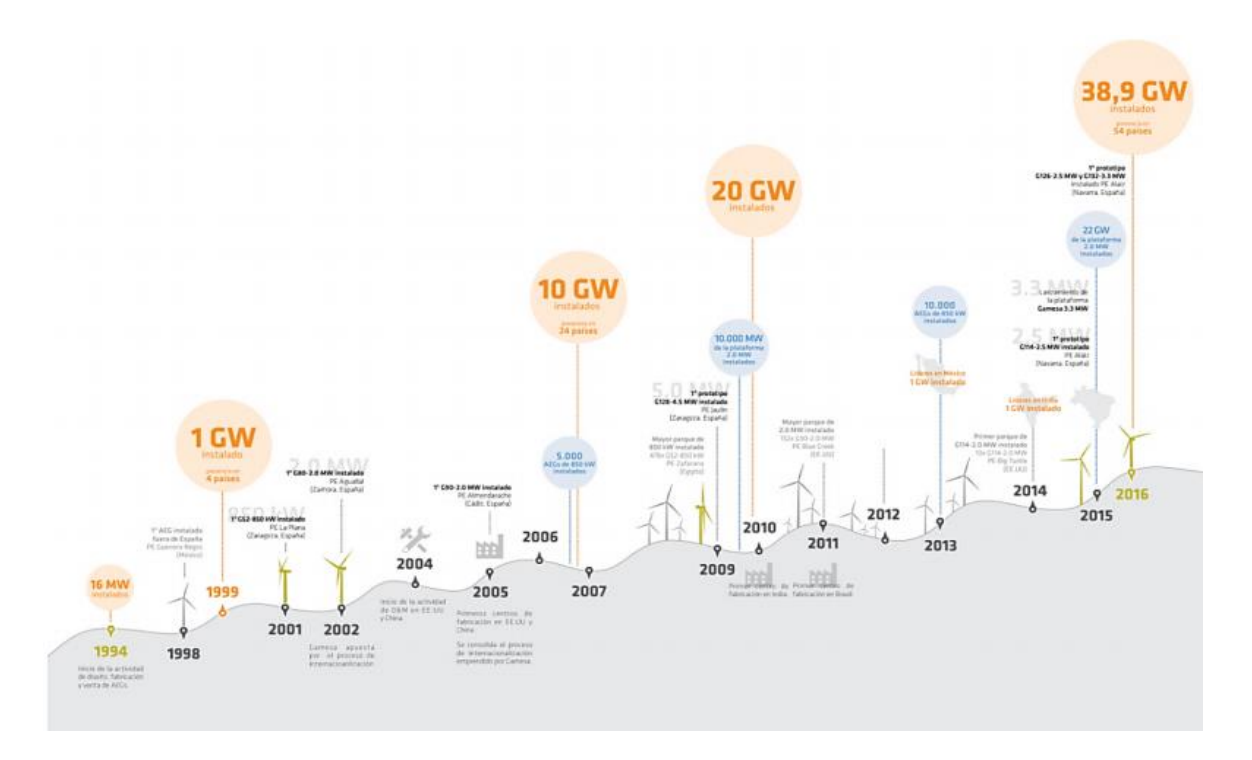

<span id="page-13-1"></span>*Figure I.2 : Evolution de l'énergie éolienne installée par Gamesa [4].*

#### <span id="page-14-0"></span>**I.3. Conclusion**

Dans ce chapitre on peut conclue que l'évolution des techniques et des matériaux de fabrication des pales ont une relation directe avec l'évolution de la taille de l'éolienne donc de l'énergie produit.

## <span id="page-15-0"></span>*CHAPITRE II : CONCEPTION DE LA PALE PAR LA CAO*

### <span id="page-16-0"></span>**II.1. Définition de la CAO**

Je peux définir la CAO par l'ensemble des outils logiciels et des techniques informatiques qui permettent d'assister les concepteurs dans la conception et la mise au point d'un produit. Un logiciel de CAO se compose généralement de quatre parties majeures qui peuvent être organisées comme suit :

- **Le modeleur géométrique** : il représente "la planche à dessin". Nous trouvons dans cette partie les composants géométriques essentiels : points, droites, cercles, ellipses, plans, sphères, cylindres, cônes, surfaces de révolution, surfaces de balayage, etc. Il intègre également les composants topologiques : sommets, faces, arêtes, orientations, coïncidences, adjacences, intersections, soustractions, unions, etc.
- **L'outil de visualisation**.
- **Un certain nombre d'applications** : nous retrouvons le calcul des grandeurs géométriques (distances, inerties, volumes, masses, etc.), les fonctions métiers : assemblage de pièces, production de plans, simulation d'usinage, moulage, fraisage, etc.
- **Un contrôleur** : il gère et manipule les intersections entre les trois outils cités précédemment.

## <span id="page-16-1"></span>**II.2. Outil CAO utilisé**

Dans mon travail, j'ai utilisé deux logiciels, **QBlade** pour générer le profil de la pale et SolidWorks pour développer la conception de la pale de l'éolienne à axe horizontal.

### <span id="page-16-2"></span>**II.3. Motivation du choix du logiciel SolidWorks**

Il existe plusieurs logiciels 3D qui permettent la représentation, le dessin et l'animation des pièces séparées ou d'un ensemble de pièces.

- $\checkmark$  Autodesk Inventor
- $\checkmark$  Catia
- $\checkmark$  SolidWorks

J'ai retenu SolidWorks étant donné que le département possède une licence, et pour ces avantages ; (SolidWorks permet la conception facile des pièces complexes, il peut modifier et compléter les pièces physiques dans l'environnement des assemblages, où la fonction montage intelligent permet de modifier et d'ajuster automatiquement une pièce à l'emplacement approprié pour améliorer l'efficacité de conception. Ainsi, SolidWorks semble le plus puissant que les autres logiciels commerciaux lors de la conception d'assemblages à grande échelle portant sur plus de dix mille éléments).

## <span id="page-16-3"></span>**II.4. Motivation du choix du logiciel QBlade**

QBlade est un logiciel de calcul d'éoliennes à source ouverte, distribué sous GPL. L'intégration de la fonctionnalité XFOIL / XFLR5 permet à l'utilisateur de concevoir rapidement des lignes aériennes personnalisées et de calculer ses polars de performance et de les intégrer directement dans une conception et une simulation de rotor à turbine éolienne.

Le logiciel est particulièrement adapté à l'enseignement, car il offre une fonctionnalité de conception et de simulation pratique pour la conception du rotor HAWT et VAWT et présente toutes les relations fondamentales des concepts de conception et de la performance de la turbine d'une manière simple et intuitive.

QBlade comprend également une fonctionnalité de post-traitement étendue pour les simulations de rotor et de turbine et donne une idée approfondie de toutes les variables de lames et de rotor pertinentes. En plus de cela, le logiciel résultant est une plate-forme très flexible et conviviale pour la conception de lame d'éolienne.

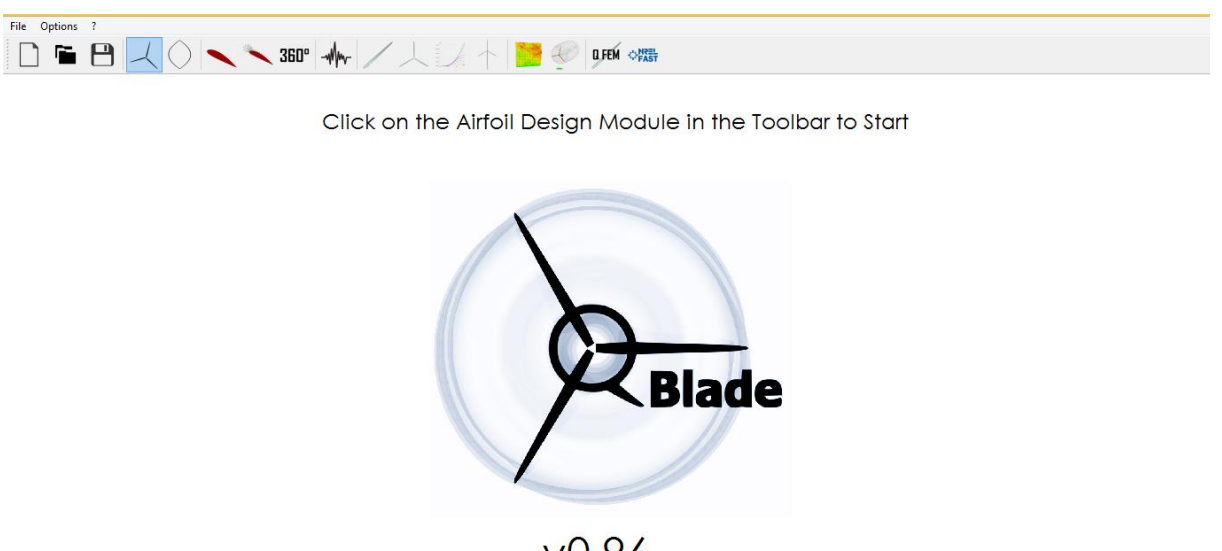

 $V<sub>0.96</sub>$ 

*Figure II.1 : L'interface graphique de logiciel QBlade.*

#### <span id="page-17-1"></span><span id="page-17-0"></span>**II.5. Création du profil de la pale**

La création du profil se fait suivant plusieurs étapes :

**1 er étape :**

J'ai récupéré dans le programme QBlade 50 points caractérisant le contour d'une section droite d'une pale d'éolienne. J'ai multiplié les coordonnées des points, donnés par QBlade, par 1000 afin d'avoir la bonne taille en millimètres dans SolidWorks.

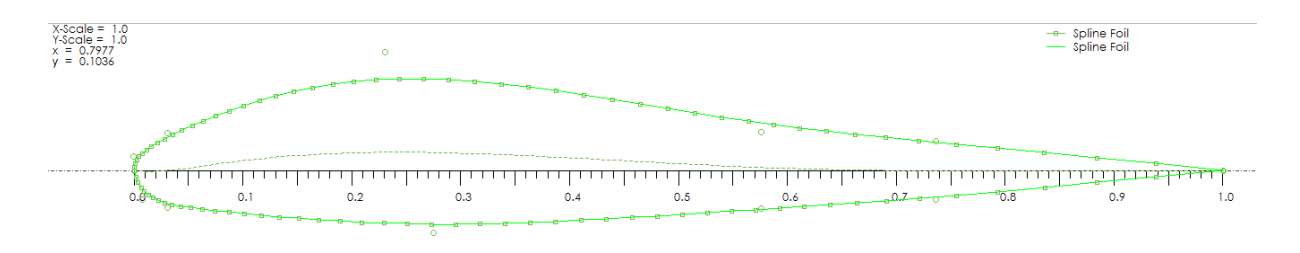

<span id="page-17-2"></span>*Figure II.2 : Section d'une pale d'éolienne.*

#### **2 ème étape :**

Je dois générer l'ensemble des points constituant le profil de la pale.

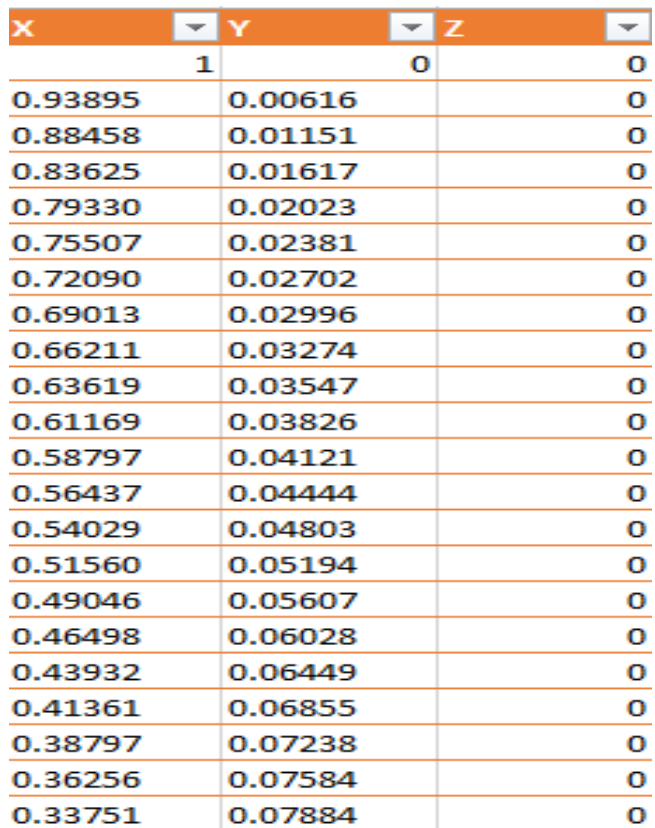

#### **3 éme étape :**

A partir de cet ensemble de points, je peux générer la pale moyennant la fonction HAWT ROTORBLADE DESIGN sur QBlade

<span id="page-18-0"></span>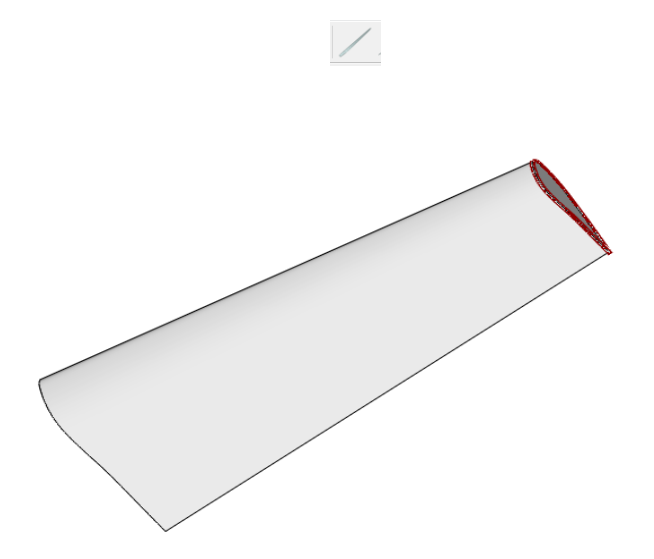

*Figure II.3 : Portion de pale d'éolienne.*

#### **4 éme étape :**

Exporté le fichier Excel vers SolidWorks avec l'utilisation de la fonction « courbe passant par des points xyz ».

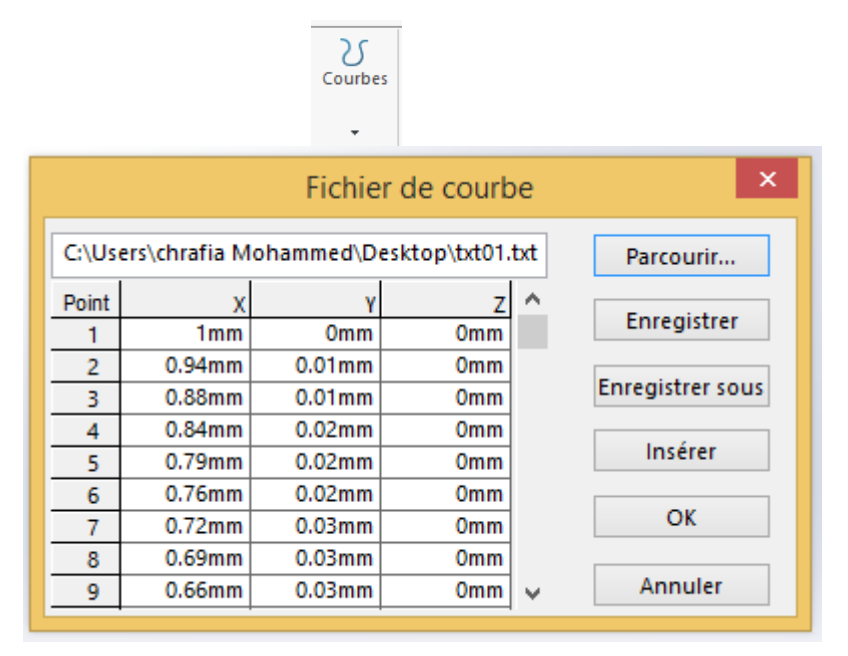

*Figure II.4 : Fichier de courbe caractérisant le profil.*

**5 éme étape** 

<span id="page-19-0"></span>Générer le profil sur SolidWorks

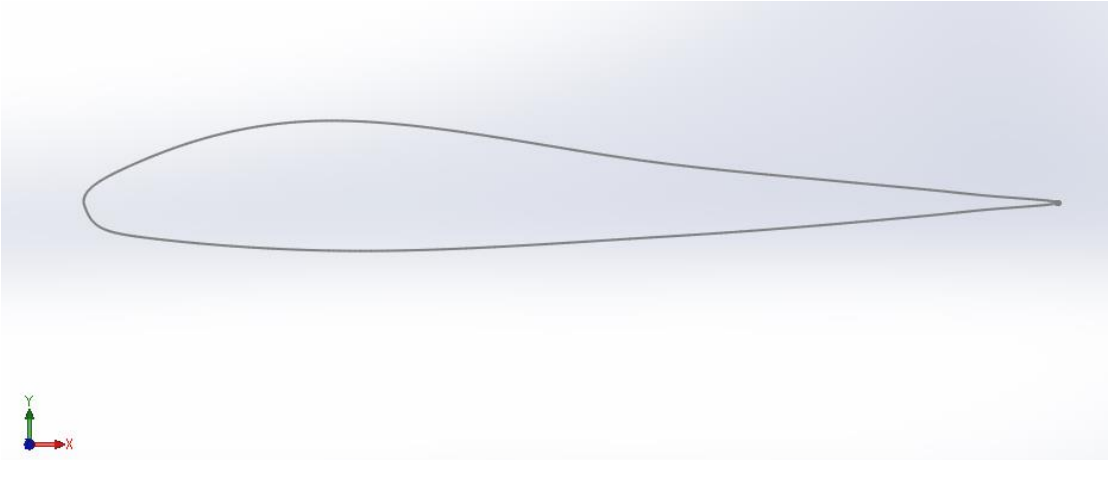

*Figure II.5 : Profil de la pale sur SolidWorks.*

**6 éme étape :**

<span id="page-19-1"></span>Création des portions de pale en répétant le même profil avec une échelle réduite dans des plans parallèles.

La figure II.6 représente une portion d'une pale d'éolienne.

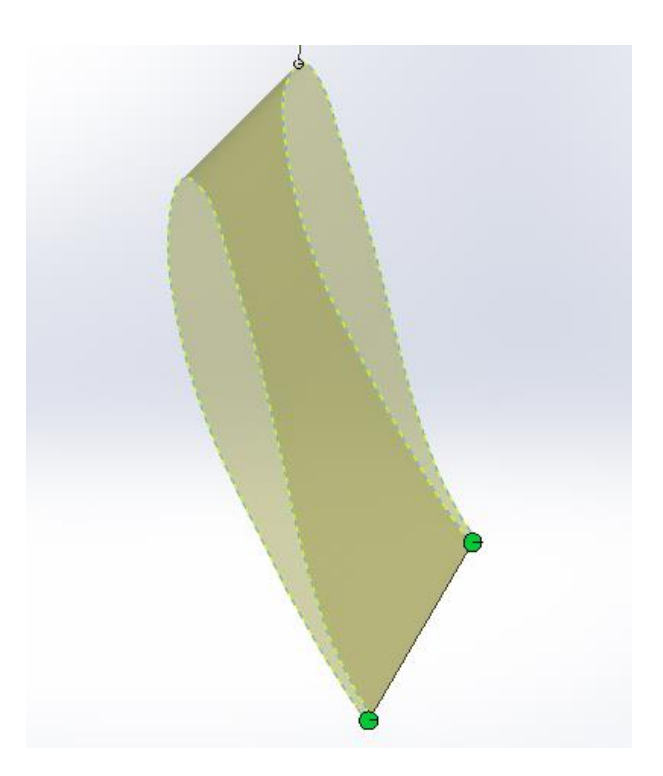

*Figure II.6 : Portion d'une pale.*

<span id="page-20-0"></span>Finalement j'obtiens la forme de la pale complète, la figure II.7 représente une pale d'éolienne.

<span id="page-20-1"></span>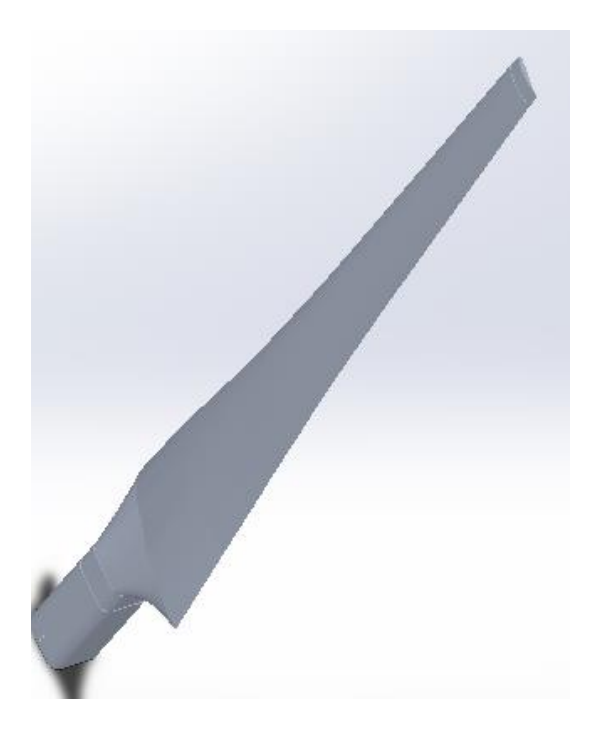

*Figure II.7 : Pale d'éolienne horizontale.*

#### <span id="page-21-0"></span>**II.6. Conclusion**

Dans ce chapitre j'ai entamé les différentes étapes pour la conception d'une pale d'éolienne, on passant par la création du profil moyennant logicielle QBlade jusqu'à la conception final de la pale par SolidWorks.

# <span id="page-22-0"></span>**CHAPITRE III : MATERIAUX ET METHODES DE FABRICATION DES PALES**

#### <span id="page-23-0"></span>**III.1. Introduction**

Ce chapitre comprend deux parties, il commence par la présentation des matériaux utilisés dans la fabrication des pales.

Dans la deuxième partie je propose d'établir les techniques de fabrication des pales.

#### <span id="page-23-1"></span>**III.2. Matériaux utilisé pour la fabrication des pales**

Les techniques de construction et les matériaux utilisés pour les pales sont relativement proches de l'aéronautique. On rencontre plusieurs types de matériaux :

Le bois : il est simple, léger, facile à travailler et il résiste bien à la fatigue mais il est sensible à l'érosion, peut se déformer et est réservé pour des pales assez petites. La technique de bois entoilé des moulins à vent est quasiment plus retenue de nos jours, on fait place dans un premier temps à la construction métallique (alliages légers, inox), mis en œuvre par l'intermédiaire de structures à base de longeron et de nervures, recouverts par un revêtement de faible épaisseur. Outre l'inconvénient d'une masse structurale peu favorable, de telles pales sont sensibles aux sollicitations alternées (fatigue), particulièrement dans le cas d'assemblages par rivets.

Le lamellé-collé : c'est un matériau composite constitué d'un empilement de lamelles de bois collées ensemble. Il est possible de réaliser des pales jusqu'à 5 à 6 m de longueur ayant une bonne tenue en fatigue, mais cette technique n'est guère employée pour les éoliennes de grande taille.

Les alliages d'aluminium : pour des pales allant principalement jusqu'à 20 m de longueur.

Les matériaux composites : leur intérêt est de permettre la réalisation de toutes les formes et dimensions, ainsi que d'obtenir les caractéristiques mécaniques exactes recherchées : pale vrillée, corde évolutive, changement de profil. Assez rapidement, les matériaux composites à base de fibres de verre imprégnées de résines polyester ou époxyde se sont généralisés. Depuis quelques années, les fibres de carbone ont également fait leur apparition. Les caractéristiques mécaniques de ces dernières sont bien sûr très intéressantes (rapport rigidité/masse très favorable), mais leur prix élevé comparé à celui de la fibre de verre tend à restreindre leur emploi aux machines à hautes performances.

Les matériaux utilisés pour la réalisation des pales sont donc essentiels et doivent répondre à plusieurs exigences : ils doivent être assez légers, résistants à la fatigue mécanique, à l'érosion et à la corrosion, et de mise en œuvre ou d'usinage simple [5].

#### <span id="page-23-2"></span>**III.3. METHODES UTILISEES POUR LA FABRICATION DES PALES**

Il existe plusieurs procédés utilisés pour la fabrication des pales, Parmi ces méthodes :

#### <span id="page-23-3"></span>**III.3.1. PROCEDES DE FABRICATION PAR MOULAGE [6]**

#### **1. Moulage au contact**

Technologie de réalisation de pièces prototypes après simulation. Le principe consiste à imprégner manuellement les renforts disposés dans un moule.

C'est peu onéreux et des pièces de formes quelconques peuvent être réalisées mais à une cadence très faible. En effet, cette technique, par suite d'une dilatation peut faire éclater la structure, d'où une altération mécanique qui entraîne souvent une dégradation chimique (humidité, agression atmosphérique).

#### **2. Moulage sous vide**

Ce procédé est encore appelé moulage en dépression ou moulage au sac. Comme dans le cas du moulage au contact on utilise un moule ouvert sur lequel on dispose les couches de renfort imprégné, ainsi éventuellement que les axes de remplissage lorsqu'il s'agit de matériaux sandwichs. Le moulage sous vide consiste à utiliser simultanément le vide et la pression atmosphérique.

#### **3. Moulage par injection de pre-impregné**

Cette technique consiste à mouler des pièces à partir de résine thermodurcissable renforcée par des fibres de verre, utilisées surtout pour les pièces de carrosserie.

#### **4. Moulage par pultrusion Utilisation pour les composites Hautes Performances Industrielles**

Le Principe est :

- Tirage.

- Mise en forme.

- Polymérisation de fibres continues imprégnées.

 $\checkmark$  Les avantages sont :

- Production en continu.
- Possibilité de réaliser des sections très complexes.
- Taux de renfort élevé.
- $\checkmark$  Les limites sont :
- Lenteur du procédé.
- Uniquement des profilés droits à section constante.

#### **5. Moulage par enroulement filamentaire (Bobinage**)

Cette technique n'est applicable qu'à la fabrication des pièces possédant un axe de symétrie et une évolution progressive des sections droites. L'application la plus répandue est la fabrication de réservoir de révolution tel que les enveloppes de propulseur et les citernes de stockage de liquide. Le principe de mise en œuvre consiste à enrouler le renfort préalablement imprégné de résine sur un mandrin ayant la forme intérieure de la pièce à fabriquer. Après bobinage, l'ensemble (mandrin et composite) est placé dans une étuve pour effectuer la réticulation de la résine. Quelle que soit la forme de la pièce, il est donc nécessaire d'éliminer le mandrin, sauf architecture particulière où celui-ci est une partie intégrante de l'objet fabriqué. Les avantages sont la disposition optimale des renforts, les très bonnes propriétés mécaniques et la possibilité de réaliser des pièces de grandes dimensions avec des surfaces internes lisses.

#### **6. Moulage par injection de mousse**

Cette technique permet d'obtenir des pièces de mousse de polyol renforcées par des fibres de verre, relativement de grandes dimensions, qui ont un bon état de surface et des résistances mécaniques et thermiques satisfaisantes.

**7. Injection thermodurcissable (BMC)** (Bulk Molding Compound ou préimprégné en vrac)

Procédé discontinu haute pression (100 bars). Alimentation et dosage du Compound, Injection-pression, maintien et réticulation, puis éjection.

#### **III.3.2. FABRICATION DES PALES EN MATERIAUX COMPOSITES**

#### **3.2.1. Introduction**

La concurrence internationale et les moyens d'évolution dans l'industrie mécanique imposent des résultats de plus en plus élevés hors les nouvelles technologies et les matériaux composites sont les points clés de la réussite. Une pale avec un profil aérodynamique efficace est la première nécessité d'extraire la puissance maximale du vent. Avec la taille croissante de ce dernier de turbine éolienne, les pales sont fabriquées actuellement en matériaux composites. Les matériaux composites répondent à des contraintes de conception complexes telles que le poids réduit et la bonne rigidité, tout en offrant une bonne résistance au chargement statique et aérodynamique. Les enquêtes et évaluations de conception des matériaux et des problèmes de fabrication pour les éperons et les rotors a abouti aux spécifications de réalisation et aux conceptions préliminaires pour les pales candidates dans la gamme de 30 à 70 m de longueur et des rotors dans la plage de 80 à 120 m de diamètre. Des projets futurs qui aborderont la conception de machines encore plus grandes continueront à pousser les extrêmes de l'enveloppe de conception, qui est principalement limitée par la pénalité de la croissance du poids [7].

#### **3.2.2. Description du processus**

Au fur et à mesure que les pales ont augmenté, les concepteurs de pales ont changé de matériaux antérieurs en fibre de verre (fibre synthétique) avec la résines polymérique de polyester, époxyde sont plus résistants et plus durables avec du verre et de la fibre de carbone. Le moulage pré-imprégné avec un tissu de verre tissé ou unidirectionnel est plus coûteux mais offre une plus grande cohérence car il contient déjà le matériau de la matrice (typiquement époxyde). Une résine matricielle de polyester est plus facile à traiter et moins coûteuse, mais l'époxyde offre une performance mécanique plus forte - en particulier la résistance à la traction et à la flexion importante pour les pales de plus de 26 mètres de longueur. Malgré les inconvénients d'un coût plus élevé et de meilleurs approvisionnements, on s'attend à une utilisation accrue de la fibre de carbone avec une plus grande rigidité et un poids plus léger que le verre E standard.

Les produits en verre spécialisés et les verres électroniques plus traditionnels empêchent la concurrence de la fibre de carbone grâce à une nouvelle chimie et une optimisation pour répondre aux exigences de thermoplastiques à haute performance (sulfure de polyphénylène, thermoplastiques à longue fibre, polymère à cristaux liquides, polyphtalamide et polyétheréthercétone) à développer.

Composés typiquement de 70 à 75% de verre en poids, ces pales à conception aérodynamique doivent répondre à des exigences mécaniques très strictes telles qu'une rigidité élevée et une résistance à la torsion et à la fatigue. Des charges statiques et dynamiques élevées sur une large plage de température sont typiques pendant la durée de vie prévue de 20 ans [Net 2].

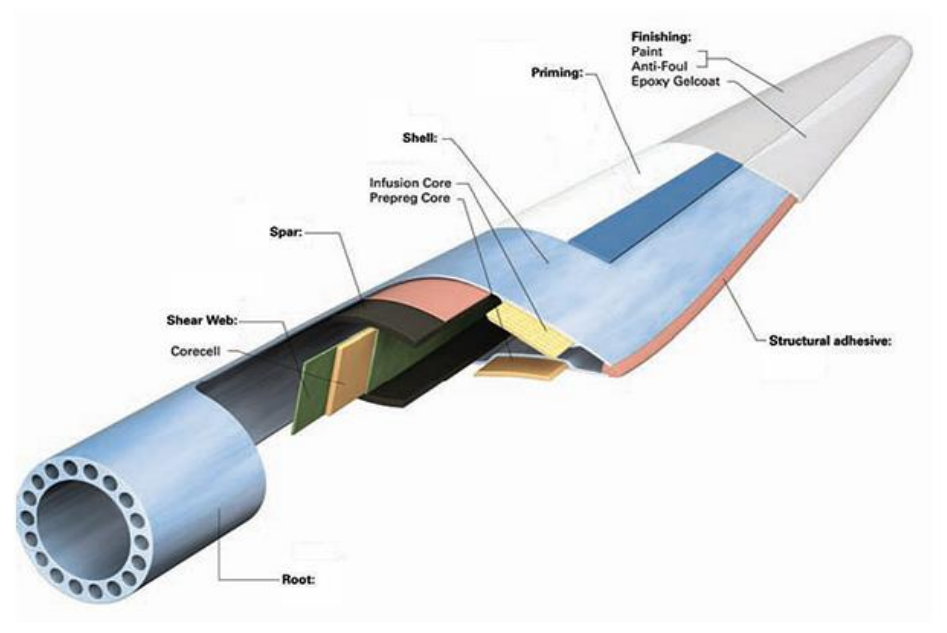

*Figure III.1 : Pale en matériaux composite [Net 2].*

<span id="page-26-0"></span>1- En utilisant des matériaux en verre et en fibre de carbone qui ont été imprégnés de résine époxy comme base, plusieurs longueurs de tissu sont coupées et placées dans un moule. Ils sont ensuite soumis à un processus de durcissement [Net 3].

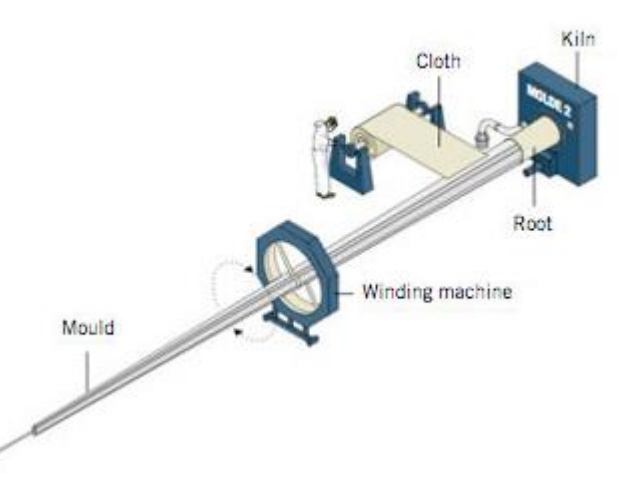

<span id="page-26-1"></span>*Figure III.2 : Fabrication de la poutre qui support les deux coquilles de la pale [Net 3].*

2- Une fois les deux coquilles terminées, nous procédons à leur assemblage et collons la poutre (Beam) entre les deux coquilles.

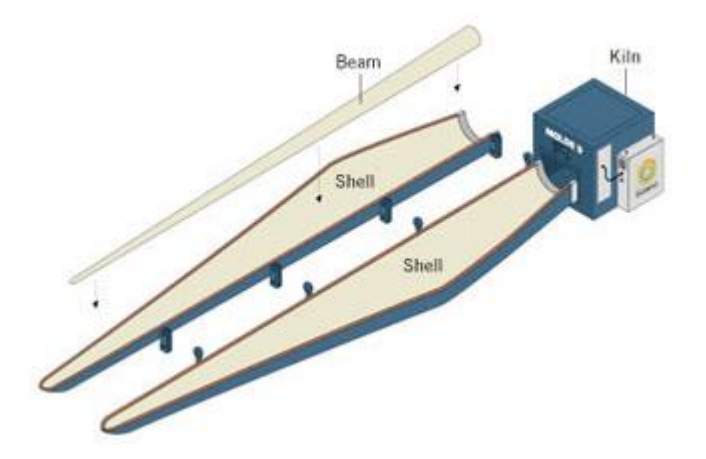

*Figure III.3 : Fabrication des deux coquilles [Net 3].*

<span id="page-27-0"></span>3- L'assemblage passe de nouveau par le four, formant une unité compacte.

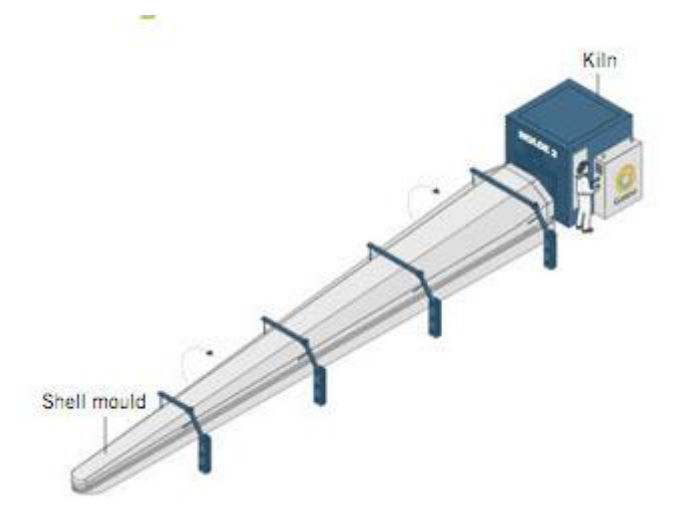

*Figure III.4 : Assemblage des coquilles avec la poutre dans un moule [Net 3].*

<span id="page-27-1"></span>4- L'ensemble de pales est retiré du moule et est transféré dans la zone de finition, où les bords avant et arrière des pales sont finies et soumis à une révision finale.

<span id="page-27-2"></span>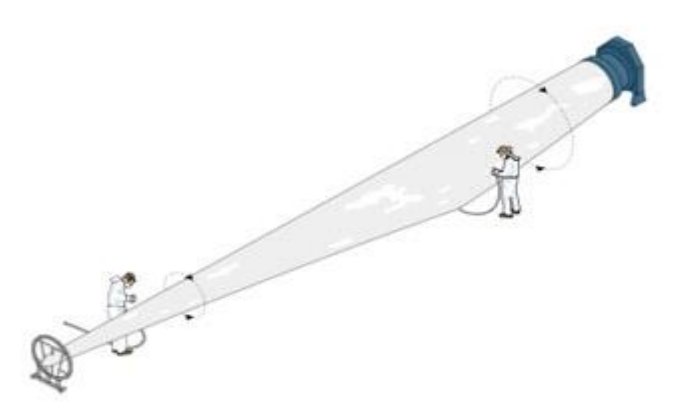

*Figure III.5 : Finition et révision du bord avant et arrière de la pale [Net3].*

#### <span id="page-28-0"></span>**III.3.3. Fabrication additive pour les pièces multimatériau [8]**

#### <span id="page-28-1"></span>**III.3.3.1. Pièces multimatériaux à gradient fonctionnel**

#### **1. Principe**

<span id="page-28-2"></span>Le concept de pièce multimatériau à gradient fonctionnel (Functionally Graded Materials FGM) fut proposé à la fin des années 1980 pour développer des pièces capables de résister aux sollicitations thermiques et mécaniques dans les systèmes de propulsion et le fuselage des navettes spatiales. Une pièce peut être qualifiée de multimatériau lorsqu'elle est composée d'au moins deux matériaux ou alliages primaires qui sont distribués - continument ou discontinument - à l'intérieur de la structure. Lorsque la distribution est continue, on parle alors de pièce multimatériau à gradient continu. Dans ce cas, la composition et la microstructure du matériau changent graduellement à l'intérieur de la pièce. Cette distribution des matériaux permet de modifier les propriétés à l'intérieur même de la pièce. Des gradients de propriétés peuvent ainsi être réalisés au niveau mécanique, physique, chimique, etc.

#### **2. Applications**

<span id="page-28-3"></span>Il existe de nombreux domaines d'application pour les pièces FGM. Les deux principaux sont les domaines aérospatial et biomédical. Dans le domaine aérospatial, où le concept de FGM fit son apparition, les pièces multimatériaux sont en majorité développées dans le but de résister à la fois à des sollicitations thermiques et mécaniques. Le centre de recherche de la NASA propose, par exemple, de développer des pièces FGM pour des navettes spatiales. Ces pièces sont des supports de fixation permettant de relier le réservoir au fuselage (Figure III.12 (a)). Des analyses thermiques montrent que pendant les phases de vol, la température du fuselage peut atteindre les 1000 °C tandis que celle du réservoir est proche des 400 °C. La conception de ces supports de fixation doit leur permettre de supporter ces contraintes thermiques en limitant les efforts de cisaillement et de flexion qui impactent leur durée de vie. Ici, l'utilisation d'un gradient de matériau - d'un alliage base titane à un alliage base nickel chrome - peut permettre de réduire les concentrations de contraintes et d'augmenter la durée de vie par rapport à une pièce en alliage base nickel-chrome. Des problématiques similaires existent sur d'autres pièces aérospatiales telles que les pales de turbines.

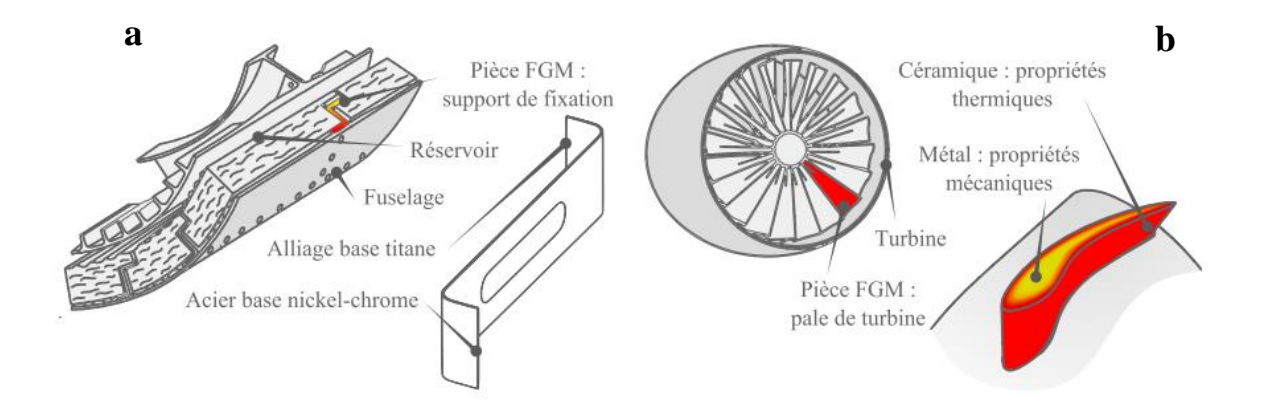

<span id="page-28-4"></span>*Figure III.6 : Exemple d'application du concept de pièce multimatériaux : (a) Support de fixation NASA ;(b) Pale de turbine.*

#### <span id="page-29-0"></span>**III.3.3.2. Fabrication additive**

#### <span id="page-29-1"></span>**1. Principe**

La fabrication additive regroupe l'ensemble des procédés permettant de fabriquer, point par point ou couche par couche, par ajout de matière, un objet physique à partir d'un objet numérique. D'abord réservées au prototypage, les technologies de fabrication additive permettent aujourd'hui de réaliser des pièces répondant aux caractéristiques fonctionnelles attendues du produit final.

#### <span id="page-29-2"></span>**2. Evolution des techniques de fabrication additive**

Les origines de la fabrication additive remontent à la fin du XIXème siècle au cours duquel Blanther proposa une méthode de fabrication couche par couche pour réaliser des cartes topographiques. La méthode consiste à imprimer des courbes topographiques sur une série de plaques de cire puis de découper les plaques suivant ces courbes. Après empilement et lissage des plaques de cire, on obtient une carte en relief. On peut noter que les procédés modernes par stratification s'inspirent directement de cette méthode de fabrication.

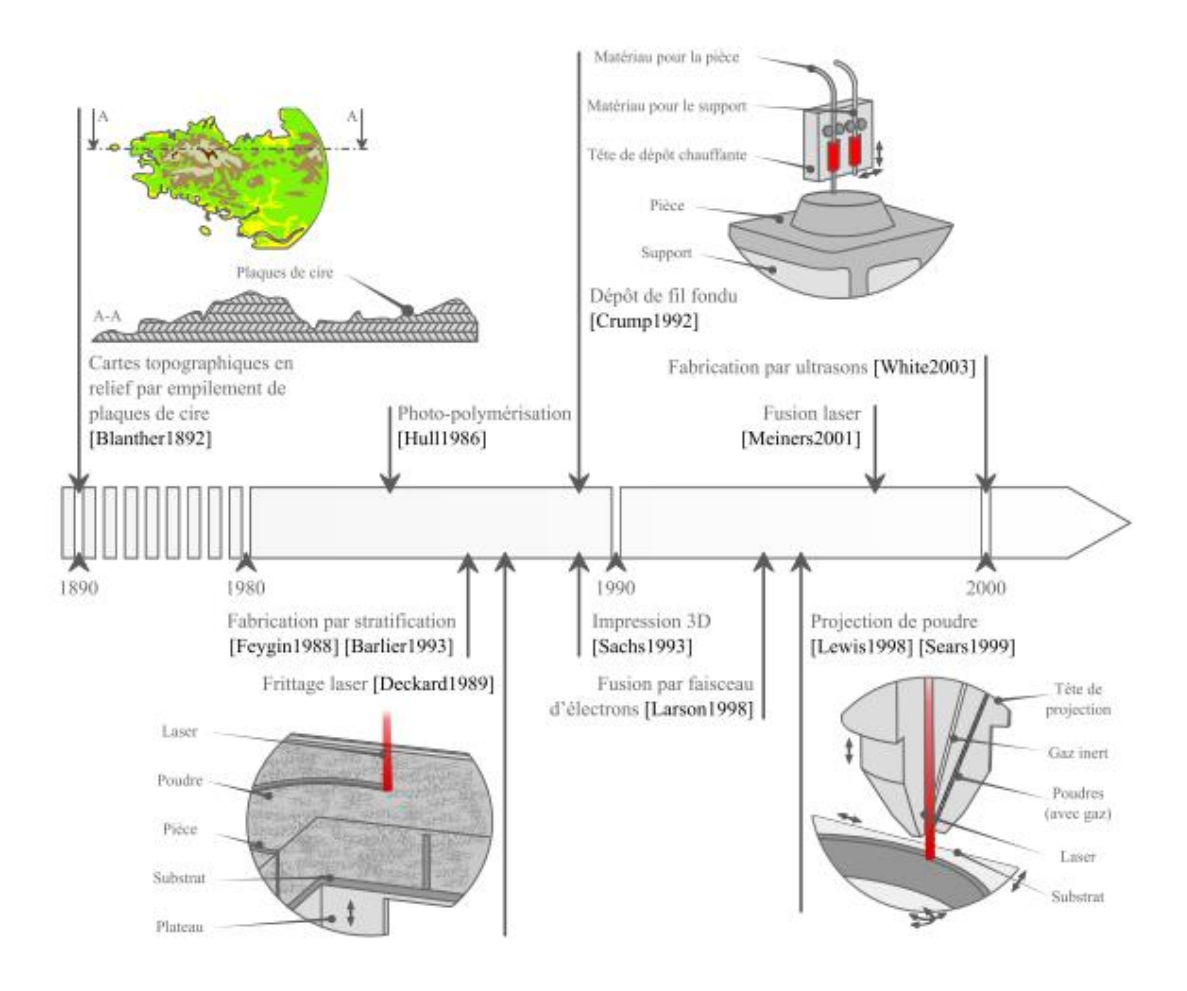

<span id="page-29-3"></span>*Figure III.7 : Evolution des techniques de fabrication additive.*

#### *CHAPITRE III MATERIAUX ET METHODES DE FABRICATION DES PALES*

Les procédés de fabrication additive actuels font leur apparition au milieu des années 1980 avec l'arrivée de la photo-polymérisation (Figure III.13). Avec ce procédé, un objet en trois dimensions est formé couche par couche par solidification d'une résine liquide photosensible lors d'une exposition aux rayons ultraviolets depuis, de nombreux procédés ont été développés, offrant au fur et à mesure la possibilité d'utiliser de nouveaux matériaux : polymères, métalliques et céramiques.

Le premier procédé permettant la fabrication de pièces métalliques est le procédé de frittage laser développé à la fin des années 1980. Néanmoins, ce procédé ne permet pas d'obtenir de pièces métalliques denses. En effet, cette technologie utilise un mélange de deux poudres dont l'une a un point de fusion beaucoup plus bas que l'autre. Lors de la fabrication, sous l'effet d'un laser, le premier composant, celui dont le point de fusion est le plus faible, fond et lie les grains de poudre du second composant. On obtient donc une pièce poreuse avec des caractéristiques mécaniques moindres. Les premières pièces métalliques denses ont été produites au milieu des années 1990 avec le procédé de fusion par faisceau d'électrons.

Actuellement, trois technologies sont capables de produire des pièces métalliques : la technologie par lit de poudre qui regroupe les procédés par fusion laser et par faisceau d'électrons, la technologie par dépôt de fil et la technologie par projection de poudre.

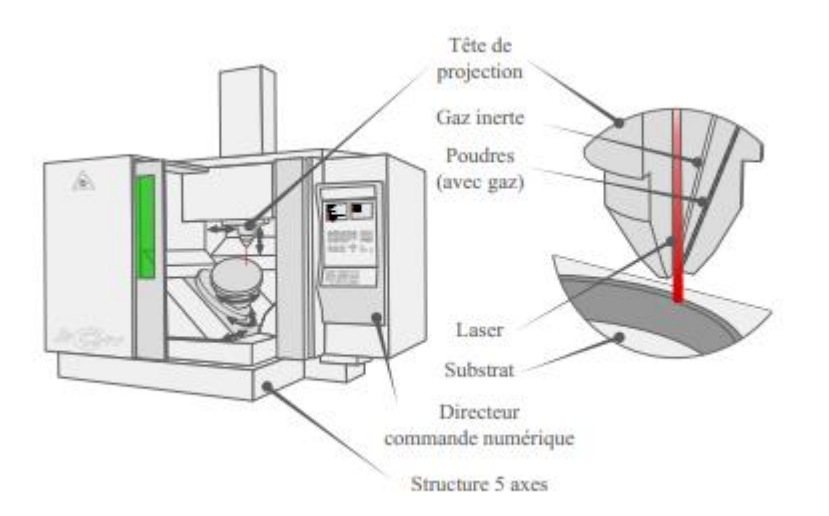

<span id="page-30-1"></span>*Figure III.8 : Procédés de fabrication additive par projection de poudre.*

#### **3. Applications**

<span id="page-30-0"></span>La fabrication additive est utilisée pour trois catégories d'applications : les pièces prototypes, les outillages et les pièces fonctionnelles.

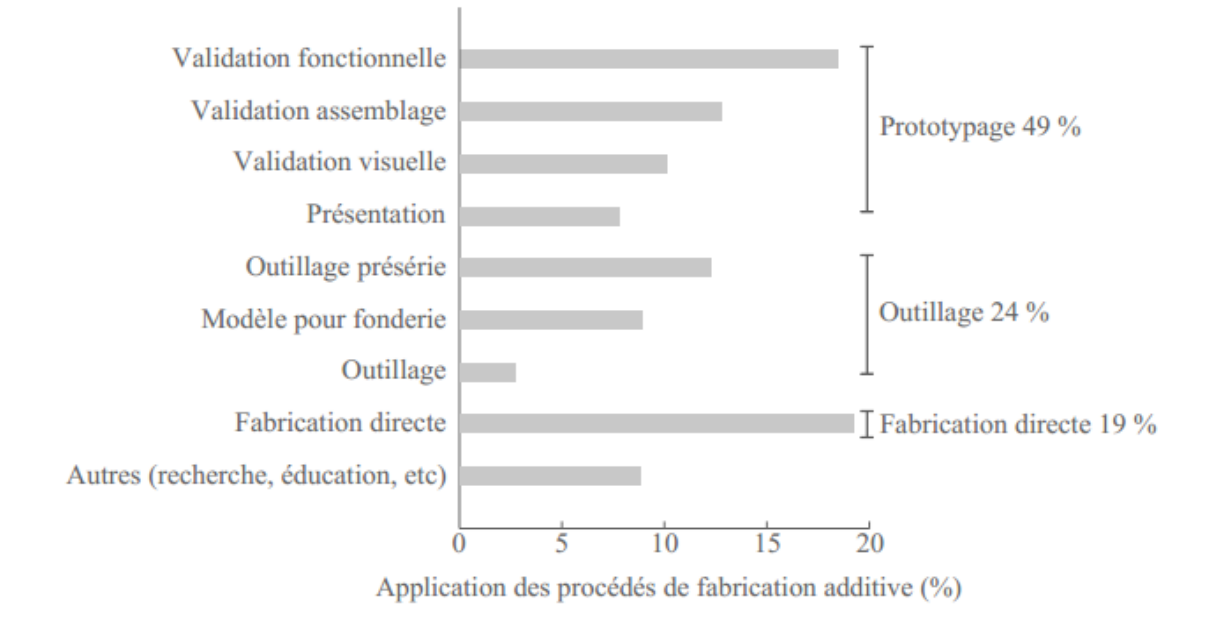

*Figure III.9 : Application des procédés de fabrication additive.*

#### <span id="page-31-1"></span><span id="page-31-0"></span>**4. Apport de la fabrication additive**

En passant en revue les différentes méthodes de fabrication des pièces multimatériaux, On constate que les méthodes dites conventionnelles permettent aujourd'hui de réaliser des pièces multimatériaux et des revêtements mais que les possibilités sont restreintes au niveau des dimensions du gradient et de la complexité de la répartition des matériaux. Les procédés de fabrication additive permettent, quant à eux, de fabriquer des pièces avec des géométries plus complexes et des dimensions de l'ordre de quelques centimètres à plusieurs dizaines de centimètres. Néanmoins, seulement quelques procédés permettent de fabriquer des pièces multimatériaux ayant une distribution des matériaux continue dans plusieurs directions de l'espace. Seul le procédé par projection de poudre offre cette possibilité pour les pièces multimatériau métalliques (Figure III.16). En théorie, ce procédé permet de fabriquer n'importe quelle pièce.

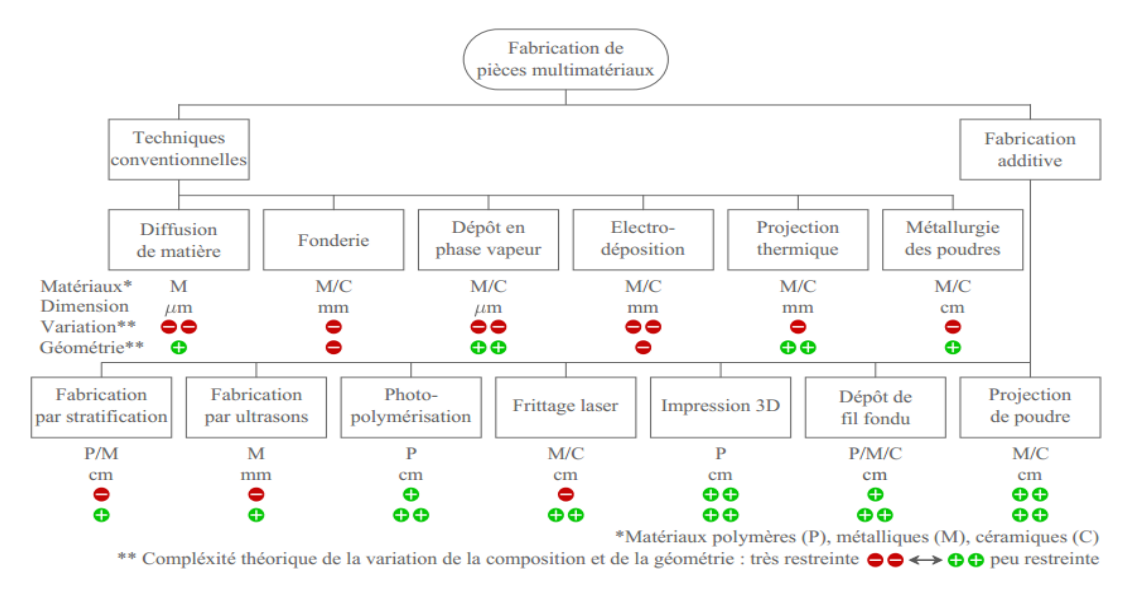

<span id="page-31-2"></span>*Figure III.10 : Comparaison des méthodes de fabrication.*

#### <span id="page-32-1"></span><span id="page-32-0"></span>**5. Avantages et limites de la fabrication additive**

#### **1. Les Avantages**

- 1. Réduction des coûts non récurrents :
	- ‐ Pas d'outillage dédié.
- 2. Réduction des coûts récurrents de fabrication :
- ‐ Gain pouvant être réduit ou notable par rapport aux filières conventionnelles
- 3. Réduction du cycle de fabrication par la diminution des étapes de fabrication :
	- ‐ Gain très notable par rapport aux filières conventionnelles
	- ‐ Flexibilité en conception :
		- Moins de contraintes en géométrie et délai
		- Regroupement de plusieurs pièces en 1 seule
		- Apport de fonctions directement intégrées à la pièce : fonctions mobile, thermique.
		- Optimisation topologique
- 4. Réduction de l'impact environnemental :
	- ‐ Flexibilité vis-à-vis des évolutions de conception, pas de nécessité de stocker
	- ‐ Procédés adaptés aux petites séries et à la personnalisation.

#### <span id="page-32-2"></span>**2. Les limite à l'heure actuelle**

1. Performances mécaniques/physiques :

- ‐ Rugosité (après fabrication directe) comprise entre 7 et 15µm
- ‐ Précision dimensionnelle : ±0.2mm
- ‐ Anisotropie des caractéristiques mécaniques (20 à 50%)
- ‐ Etat de contrainte résiduelle élevée (métaux)
- ‐ Etude particulière pour chacun des matériaux.
- 2. Contrôlabilité des pièces :
	- ‐ Accessible par des méthodes conventionnelles après reprise des surfaces
	- ‐ Suivie actuelle par éprouvettes suiveuses et microstructure
	- ‐ Faible intégration industrielle.

Les parachèvements et post-traitements des pièces sont des champs de travaux de Recherche et développement très importants pour assurer les performances et qualités des pièces produites.

On notera que de grands industriels (voir partie aéronautique) ont annoncé la production en série de plusieurs milliers ou vingtaine de milliers de quelques pièces métalliques très complexes, qui restent cependant de taille réduite.

Au moment où nous publions ce rapport, les machines de fabrication additive métallique commercialisées à ce jour restent des instruments qui ne sont pas encore totalement maîtrisés pour des séries industrielles. Nécessairement, ces outils vont devoir être adaptés pour pouvoir relever le défi de la production en série.

Une exception, cependant, semble être l'annonce faite le 7 septembre 2015 d'une jointventure entre Michelin et Fives sur la fabrication additive ; le constructeur de pneumatiques révèle qu'il maîtrise l'industrialisation à grande échelle pour cette nouvelle technologie.

#### <span id="page-33-0"></span>**III.3.4. Fabrication des pales par usinage [9]**

Les pales sont fabriquées par une fraiseuse CNC à 3 axes, Les pales ont été usinées en trois étapes :

- 1. Une barre de section rectangulaire a d'abord été usinée sur des dimensions précises. Emplacement et trous taraudés sur ce qui allait devenir la face de la racine de pale a été usinée. Des trous ont également été fabriqués Juste au-delà de ce qui allait devenir la pointe de la pale.
- 2. La barre a été posée à plat sur le lit du moulin et maintenue à une précision. Emplacement avec un gabarit spécial en utilisant les trous de localisation de la barre. Le premier côté du profil de pale a ensuite été usiné (figure III.11).

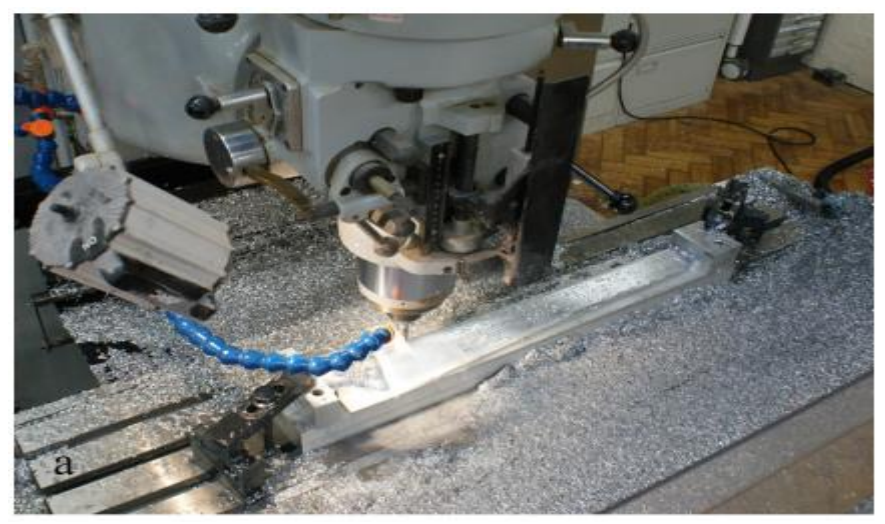

*Figure III.11 : Usinage du premier côté par la machine CNC.*

<span id="page-33-1"></span>3. La barre a été retournée et le deuxième côté du profil de pale a été usiné (figure III.12).

<span id="page-33-2"></span>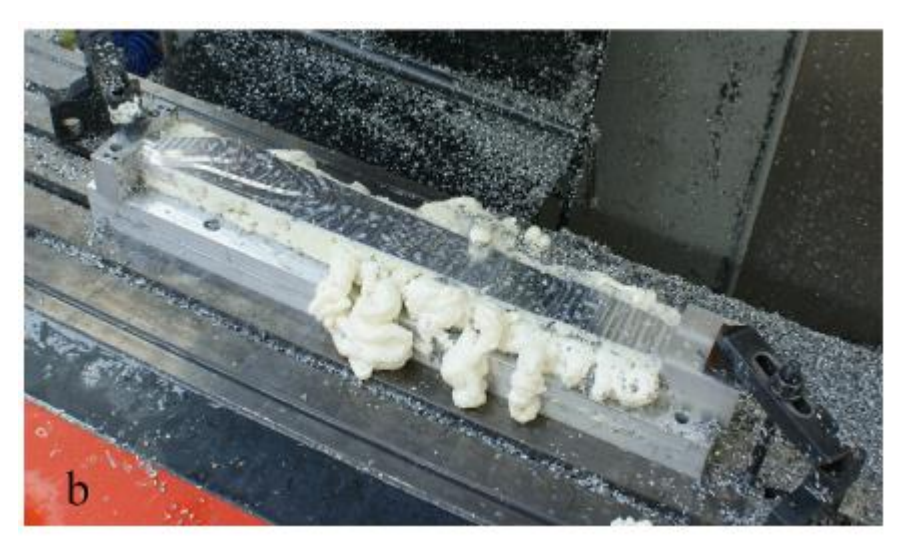

*Figure III.12 : La configuration pour l'usinage du deuxième côté avec l'emballage en mousse.*

Lors de l'usinage du premier côté, la pièce est soutenue tout au long de son étendre par le matériau en dessous, mais une fois qu'il a été retourné sur son autre côté, il n'est supporté qu'en dessous de la racine et à la pointe. Cela entraîne un manque de rigidité qui à son tour, entraîne des vibrations lors de l'usinage. Emballage sous la partie avec la mousse de polyuréthane expansible (du type utilisé pour l'isolation des bâtiments) a permis de fournir un support suffisant pour réduire les vibrations à un niveau acceptable. Ce type de mousse présente des valeurs de duretés différentes et il est recommandé d'utiliser le plus dure possible. Pour prévenir la mousse se collant aux parties, elles étaient protégées par l'adhérence film. Après l'usinage, les pales ont été polies à la main pour enlever les crêtes laissées par le coupe-nez de boule. On peut voir les pales complétées dans la figure III.13.

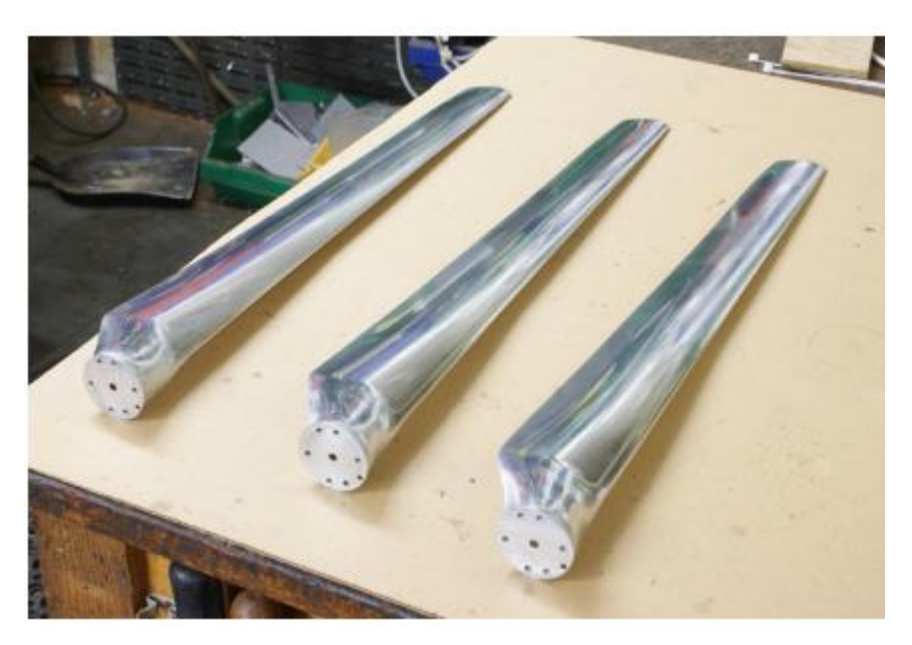

*Figure III.13 : Pales après l'usinage complet.*

#### <span id="page-34-1"></span><span id="page-34-0"></span>**III.4. Conclusion**

Dans ce chapitre, j'ai présenté en premier lieus les matériaux utilisé pour la fabrication des pales, ensuit les différent procédés de fabrication des pales et les limites de chaque procédés.

#### **Conclusion Générale**

#### <span id="page-35-0"></span>**Conclusion générale**

Ce mémoire de master porte sur la conception d'une pale d'éolienne et la description des différentes techniques utilisées dans la fabrication des pales de turbine, de compresseur et les pales d'éolienne.

Le travail a été scindé en deux parties :

- Dans la première partie j'ai présenté les étapes de la conception de la pale moyennant les deux logiciels QBlade et SolidWorks. D'abord j'ai commencé par le choix du profil, ensuit généré l'ensemble des points constituant le profil et en fin la conception de la pale dans SolidWorks.
- Dans la deuxième partie J'ai présenté les matériaux et différentes technique utilisé dans la technologie de fabrication des pales.

#### <span id="page-36-0"></span>**Références bibliographiques**

[1] OLE THYBO, Thomson. Sandwich Materials for Wind Turbine Blades. ResearchGate, Janvier, 2009, Vol.11, P.26.Disponible sur http://jsm.sagepub.com/cgi/content/abstract/11/1/7

[2] M. Michel FOLLIASSON. Les Eoliennes. Paris : l'Académie des Beaux-Arts, 2007, 58 P.

[3] Kjell Forsen. Opening Up New Markets For Business, Global Wind Report [En ligne]. 2015, [Consulté le 16/07/2017]. P.12-13. Disponible sur gwec.

[4] "Rapport responsabilité d'entreprise", Gamsa, 2016, P.169, Disponible sur [www.gamesacorp.com](http://www.gamesacorp.com/)

[5] « Les éoliennes », Chapitre 2, P.51. Disponible sur [http://dspace.univ-](http://dspace.univ-/) tlemcen.dz/bitstream/112/387/10/chapitreII.pdf

[6] MERAD, Laarej. Etude par spectroscopie raman et modelisation d'une resine composite RTM. 130 P.

Thèse de Doctorat : Physique Energétique et Matériaux, Tlemcen, Abou Bakrer BELKAID : 2010.

[7] Toohid Bagherpoor, Li Xuemin. Structural Optimization Design of 2MW Composite Wind turbine blade. Energy Procedia, Volume 105, May 2017, Pages 1226-1233.

[8] PIERRE, Muller. Fabrication additive de pièces multimateriaux. 164 P. Thèse de Doctorat : Sciences de l'Ingénieur : Nantes, École Centrale de Nantes : 2013. Disponible sur https://tel.archives- ouvertes.fr/tel- 00918030

[9] Grégory S. Payne, Tim Stallard, Rodrigo Martinez. Design and manufacture of a bed supported tidal turbine model for blade and shaft load measurement in turbulent flow and waves. Renewable Energy, Volume 107, July 2017, Pages 312-326.

#### **Les Sites Internet**

[Net 1] dropforging Process [En ligne] Disponible sur : http://www.dropforging.net/process.html

[Net 2] MULTI BRIEFS [En ligne] Disponible sur : [http://www.multibriefs.com](http://www.multibriefs.com/)

[Net 3] SIEMENS Gamesa Renewable Energy [En ligne] Disponible sur :<http://www.gamesacorp.com/es/>